#### **Consumer Organizations**

- 1. Australian Consumers' Association
- 2. Consumers' Association
- 3. [Federation of Malaysian Consumer](http://www.choice.com.au/)s Associations

### (FOMCA)

- 4. [Consumers International](http://www.fomca.org.my/)
- 5. US Consumer Product Safety Commission
- 6. [Third](http://www.fomca.org.my/) World Network
- 7. [Asia Pacific Research Ne](http://www.consumersinternational.org/)twork
- 8. [Asia Pacific Consumer Law](http://www.cpsc.gov/)
- 9. [Asia Pacific Consum](http://www.twnside.org.sg/)er Education
- 10. [Consumer Credit & Indebtedn](http://www.aprnet.org/)ess
- 11. [Consumers International A](http://www.ciroap.org/apcl)sia Pacific Office
- 12. [Consumers International](http://www.ciroap.org/ce)

### **Jabatan Kerajaan (Government Sector)**

1. Jabatan Standards Malaysia - STANDARDS MALAYSIA

## **Hu[man Rights](http://www.standardsmalaysia.gov.my/)**

- 1. SUHAKAM
- 2. Aliran Kesedaran Negara (ALIRAN)
- 3. [Asia Forum](http://www.suhakam.org/) for Human Rights and

**Dev[elopment](http://www.aliran.org/)** 

- 4. [SUARAM](http://www.forumasia.org/)
- 5. [National](http://www.forumasia.org/) [H](http://www.suaram.org/)uman Rights Society

# **Trade, Economy, Agriculture, Food**

- 1. SEACON
- 2. Transnational Institute (TNI)
- 3. [Institute f](http://www.seacouncil.org/)[or Food and Develo](http://www.tni.org/)pment Policy (FOODFIRST)
- 4. [Institute for Agriculture and Trade](http://www.foodfirst.org/) Policy (IATP)
	- 5. [National House Buyers Associatio](http://www.iatp.org/)n
	- 6. [GM Wat](http://www.iatp.org/)[ch](http://www.hba.org.my/)

## **Media**

- 1. Malaysiakini
- 2. [The Star](http://www.malaysiakini.com/)
- 3. [New Stra](http://thestar.com.my/)its Times
- 4. [The Edge Daily](http://www.nst.com.my/)
- 5. [BERNAMA](http://www.theedgedaily.com/)
- 6. [Utusan Mal](http://www.bernama.com/)aysia

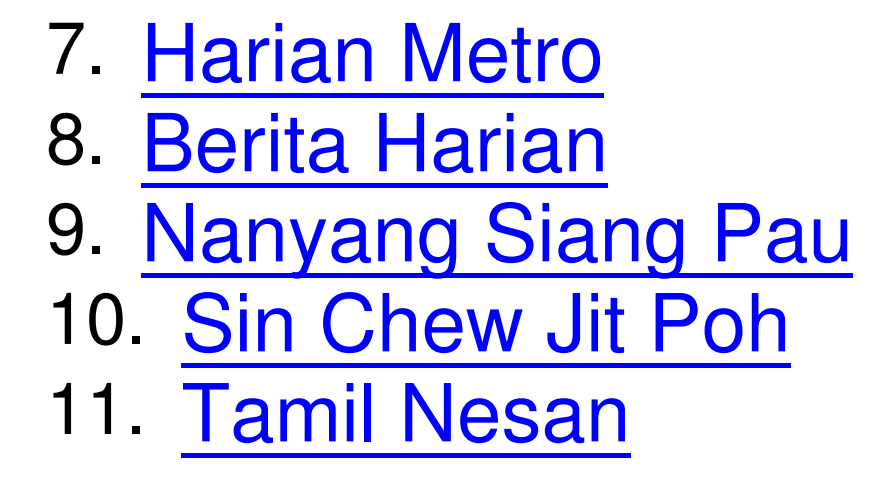